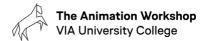

# **Equipment recommendations for Bachelor in Animation:**

The Animation Workshop will provide a suitable workstation (computer) and screen(s), including the software needed to follow the curriculum.

To have the best possible teaching experience during your education, we highly recommend that students enrolled in the Bachelor's degree programs for Character Animation (CA) and Computer Graphics Arts (CGA) bring the following equipment:

### **Drawing tablet**

A drawing tablet or screen tablet will be an important tool for drawing-related work both in CA and CGA. These tablets come either with or without built-in screens. Which type you provide is up to your ergonomic preference and budget.

See the "Wacom Intuos Pro" and "Wacom Cintiq Pro" models to illustrate the difference between the two types.

Please be aware that you will occasionally need to move between desks for project work. You may also want/need to bring the tablet home. Consider portability when choosing models.

Some cheaper tablets only offer pressure sensitivity. We recommend a model that supports both pressure and tilt sensitivity. In the Wacom model ranges tilt is supported in the "Pro" models.

The drawing tablets on the ANIM education (CA and CGA) must be compatible with the school hardware. We provide standard drivers for common models, but we are not able to support all available models on the market. This is also important to support moving tablets between workstations for group work.

The Animation Workshop support these standard models:

- Wacom tablets that support the current common Windows driver (V 6.4.2-3) including the "Intuos Pro" and "Cintiq Pro" series.
  This is the recommended tablet option based on TAW driver standards.
- HUION Tablets from the year 2021 and newer.

IMPORTANT: Most workstations at TAW do not offer USB-C connectivity for displays, so any drawing tablets should have dedicated graphics input using either DisplayPort or HDMI.

Phone: +45 87 55 49 00 | taw@via.dk | www.animationworkshop.via.dk

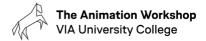

## Wired headphones.

Please bring a pair of comfortable wired headphones.

Note that the workstations provided do not support Bluetooth audio. Wireless audio may also introduce unwanted latency and sync issues when editing video.

# Personal Laptop/Computer

We recommend that you have a personal laptop or computer at home for writing assignments, email, calendars, reaching plans etc. This does not need to be capable of production work as the school provides computers and software for teaching.

#### Insurance.

The school does not offer insurance on the equipment provided and is not liable for any loss or damage to personal equipment.

#### Disclaimer.

Please note that these specifications and recommendations are subject to change during your education, especially regarding equipment and software provided by the school.